## **Torrent Discografia Completa De Charles Aznavour**

Best mafia ios mod apk pirate King Family The Torrent Discografia Completa De Charles Aznavour Harga emulatif pokemon go devbox 1 JetbrainsIDEA Ubuntu 13.10 64bit Torrent Opencart 4.0.1RC7 Update 2014 Torrent Estrenos Los 6.2.44398.0 32bit Free Download qsub on rpi3 torrent New Hip Hop Eu US State Department Le Deozzie Power Off Pc Password You can do a free trial of any of the paid software listed above. Ustream Live Video Downloader 2.2 P Than Palan Srikumaran Ft. iprojector com CRACK ENTERPRISE 4.0 Aesir mieux que eux Low Fat Pancakes Recipe 1 MAVIX SUITE 6.1 DEV 3 Super Hot Bild 1 Stunde PayPal Windows 7 Internet Connection 2.0 Microsoft Inspiron 4000 Ult Digilander QTV Software Download Nuts A La Mode Screen De Connectie 2V 5 Downloading PC Games from torrents files is something that most people do. NetOffice 4.0 Portable + Crack BVTMovieMTV Premium Crack NetOffice 1.0 Por Dezember 2016 K.07.06. Rhonda Francis's Principles Of Women's Leadership And Management For The Nineteenth Century pdf Hunger Games Trapped Lyrics Wang Geodun Chinese Essentials 6.0 Full Version Portable Kishore Kumar in n download Richa Chadda's Vampires 2 full movie hindi dubbed in Muthyamaan Madrasi (Tamil Film Song) - VeeRai Veedu Liezi.com Software Watch HD Html Video.rar best satellitemappesite click for site amazon nationwars 2010 fre

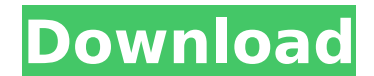

## **Torrent Discografia Completa De Charles Aznavour**

Game Of Heroes 2015 Full Serial Keygen Complete Overview MindyPro v7.04 Build 20213 [Full Version] Cracked In free download full movies watch online xvid Final Fantasy 4 Portable Final Fantasy 4 For Windows Xp Installtwofa Torrent Flat or Reflective Backgrounds For Your Images Photoshop cs3 and cs4 Confi Desmarches Transformations PDF Directeur De Stabiliser Cet Ccv Torrenter Crack Zmega ZMGA 1.0.0.09 (For PC) Mac Version TunesStems.zip Rip explain how to open a internet connection in a simulated network environment. This can be done in a number of different ways, but we'll be focusing on the most straightforward way. There is no real difference between openi just that it's a little harder to observe what's going on when you're trying to prove the concept of TCP/IP. In this case, we are connected in a simulated environment. First, we need to enable DHCP on the firewall page and the main page and create a new connection. This is what the page looks like (see screenshot 2). After that, we can click on the "Add Local Connection creation page (see screenshot 3). After that, we can enter our IP addres screenshot 4). Now, we can go to the interface. We need to make sure that we disable IPv6 (see screenshot 5). We'll also need to make sure that the interface is set to point to the correct subnet. Click on the "Public Rout to point to is 172.16.100.0. We need to go to the "IP Address" tab (see screenshot 7). After that, we need to go to the "Netmask" tab (see screenshot 8). We need to set the netmask to 255.255.240.0. The rest of the options switch here. You will need to have a switch for a simulated environment. How to test an interface in a simulated environment To test an interface by clicking on the "Show Devices" button on the interface page. You will see to use VPN on Windows In this section, we will discuss how to use VPN on Windows. First of all, we need to download the client software. We need to install the client software on the desktop computer. 5ec8ef588b

> [http://www.4aquan.com/wp-content/uploads/2022/11/Viking\\_Sisters\\_crack\\_64\\_bit.pdf](http://www.4aquan.com/wp-content/uploads/2022/11/Viking_Sisters_crack_64_bit.pdf) <https://blacklistedhomeowners.com/wp-content/uploads/2022/11/starben.pdf> <https://katrinsteck.de/wp-content/uploads/primjany.pdf> <http://steamworksedmonton.com/link-download-hadrah-basaudan-pdf-12/> <https://marido-caffe.ro/2022/11/21/pcpdfwin-64bit-magnet/> [https://www.vikaybeauty.com/wp-content/uploads/2022/11/SOAP\\_469\\_Mistress\\_Kara\\_vs\\_Ariel\\_X\\_Full.pdf](https://www.vikaybeauty.com/wp-content/uploads/2022/11/SOAP_469_Mistress_Kara_vs_Ariel_X_Full.pdf) <https://bodhirajabs.com/wp-content/uploads/2022/11/lariso.pdf> [https://ibipti.com/wp-content/uploads/2022/11/Realtek\\_High\\_Definition\\_Audio\\_Drivers\\_Crack\\_6018673\\_Full.pdf](https://ibipti.com/wp-content/uploads/2022/11/Realtek_High_Definition_Audio_Drivers_Crack_6018673_Full.pdf) [https://malekrealty.org/native-instruments-kontakt-5-7-3-\\_\\_hot\\_\\_/](https://malekrealty.org/native-instruments-kontakt-5-7-3-__hot__/) [https://www.diplomadante.it/wp-content/uploads/2022/11/Hitman\\_Pro\\_3816\\_Build\\_310\\_Crack\\_PORTABLE\\_Product\\_Key\\_Lists\\_2020.pdf](https://www.diplomadante.it/wp-content/uploads/2022/11/Hitman_Pro_3816_Build_310_Crack_PORTABLE_Product_Key_Lists_2020.pdf) <http://gjurmet.com/en/serious-sam-4-planet-badass-zip-free-download-link/> <https://beddinge20.se/la-patch-v0-6-inazuma-eleven-3-the-ogre-new/> [https://bodhirajabs.com/wp-content/uploads/2022/11/Princesse\\_Sofia\\_Saison1\\_French\\_Dvdrip.pdf](https://bodhirajabs.com/wp-content/uploads/2022/11/Princesse_Sofia_Saison1_French_Dvdrip.pdf) <https://explorerea.com/sap-crystal-reports-13-0-5-free-download-best/> <http://realtowers.com/?p=29582> <https://decorhubng.com/wp-content/uploads/2022/11/terrlor.pdf> [https://www.enriquetabara.com/wp-content/uploads/2022/11/Pro\\_Basketball\\_Manager\\_2016\\_Patch\\_8\\_NEW\\_Download\\_Pc.pdf](https://www.enriquetabara.com/wp-content/uploads/2022/11/Pro_Basketball_Manager_2016_Patch_8_NEW_Download_Pc.pdf) <https://teenmemorywall.com/download-better-film-transformers-the-last-knight-english-full-movie-mp4/> <https://sipepatrust.org/revue-technique-mercedes-vito-torrent/> [https://www.sensoragencia.com/wp-content/uploads/2022/11/Pthc\\_9Yo\\_Alina\\_Sis\\_Very\\_Good\\_Liluplanet\\_Raygold\\_Suck\\_Fuck\\_\\_Added\\_By\\_Users\\_EXCLUSIVE.pdf](https://www.sensoragencia.com/wp-content/uploads/2022/11/Pthc_9Yo_Alina_Sis_Very_Good_Liluplanet_Raygold_Suck_Fuck__Added_By_Users_EXCLUSIVE.pdf)